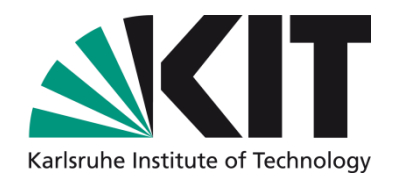

# **Extraordinary HPC file system solutions at KIT**

#### **Roland Laifer**

STEINBUCH CENTRE FOR COMPUTING - SCC

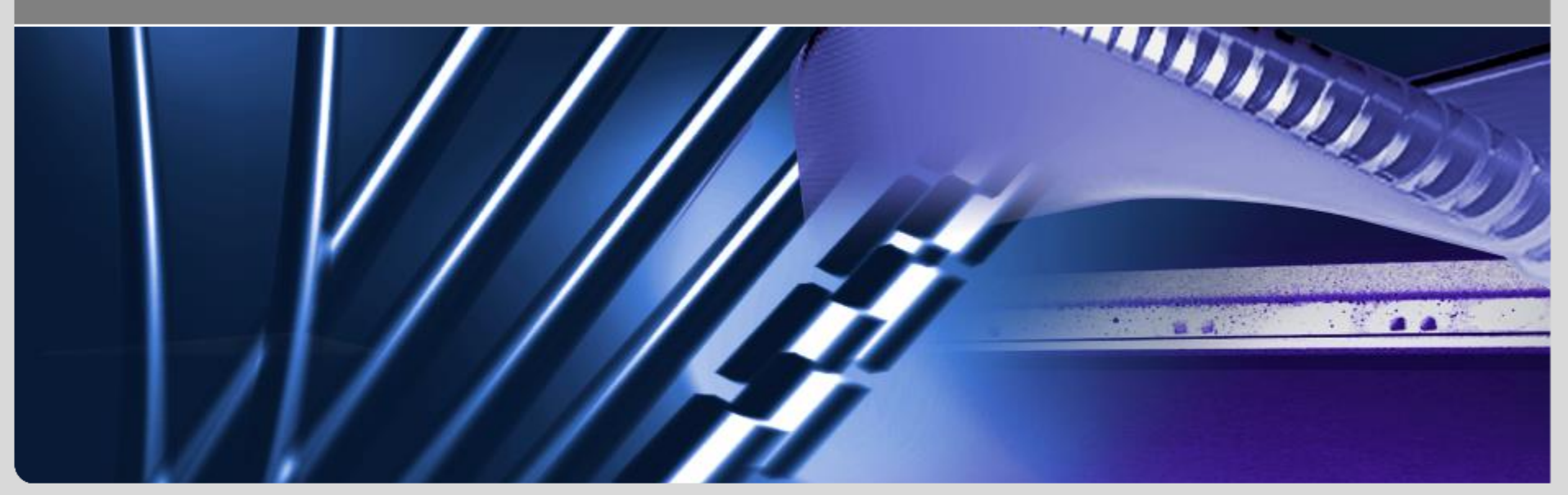

KIT – University of the State of Baden-Württemberg and KIT – University of the State of Baden-Württemberg and<br>National Laboratory of the Helmholtz Association and **Mathematic Controller of the State of The State of Baden-Württemberg and** 

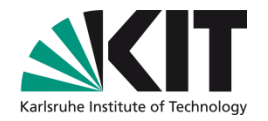

## **Overview**

- Lustre systems at KIT
	- **a** and details of our user base
- Using Lustre over a 30 km InfiniBand connection
- Lightweight I/O statistics with Lustre
	- Helpful for users and administrators
- **Disaster recovery for huge file systems** 
	- **No** We recently had to use it

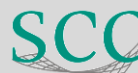

## **Lustre systems at KIT - diagram**

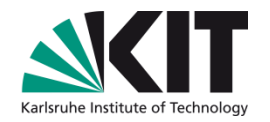

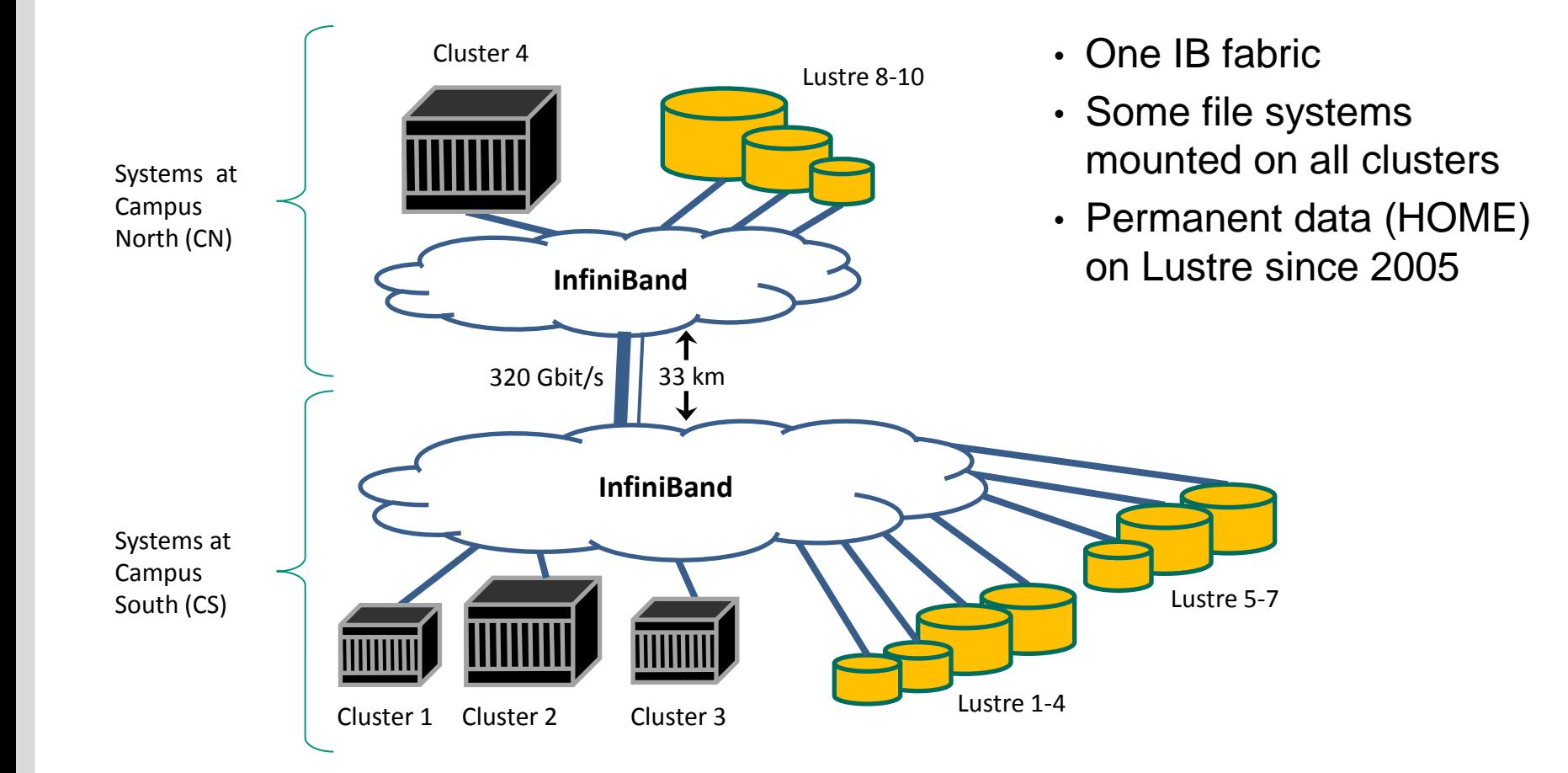

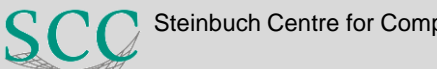

## **Lustre systems at KIT - details**

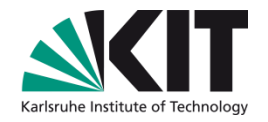

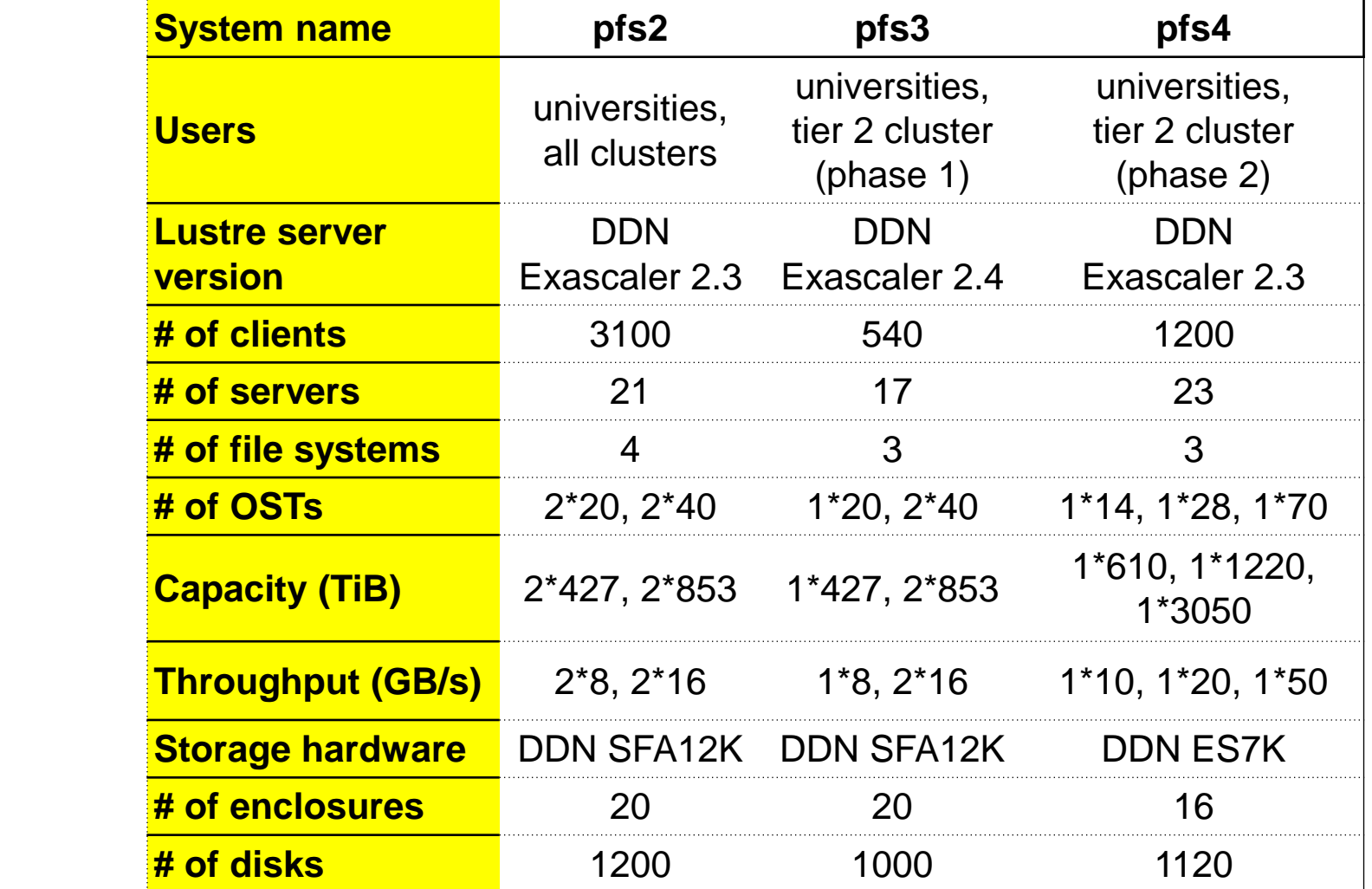

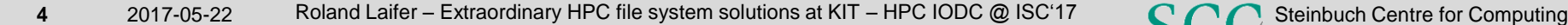

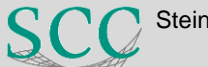

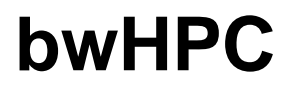

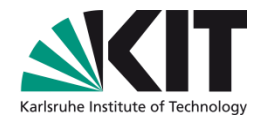

# Baden-Württemberg's implementation strategy for HPC

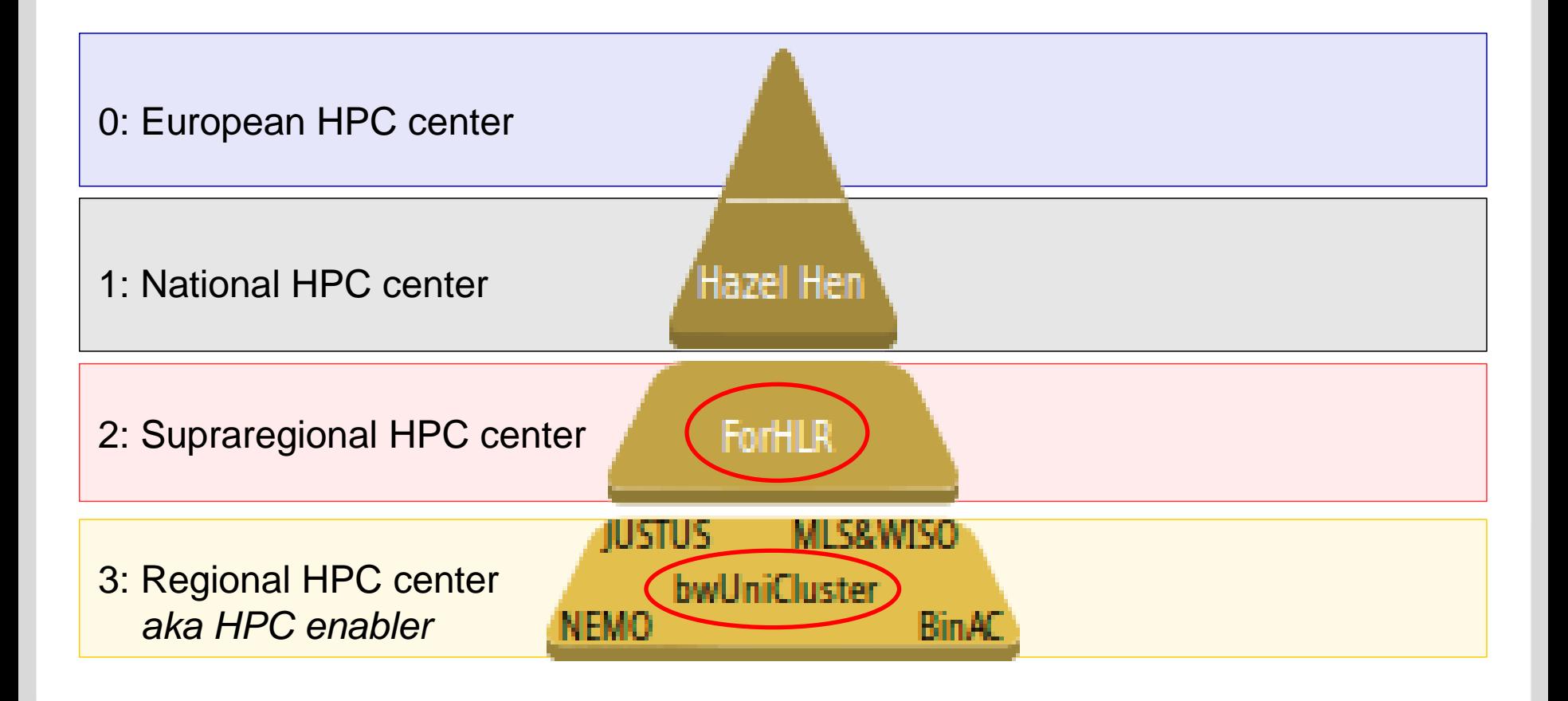

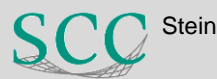

# **What is special with our tier 2 / tier 3 systems?**

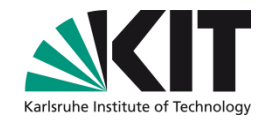

- Scalability of applications
	- Still lots of applications which only scale up to 10s of nodes
	- Higher level I/O libraries (HDF5, …) rarely used
	- File per process is beneficial
		- **D** Usually less than 10K cores, file system can quickly handle 10 K files
		- **O** Omits locking conflicts with writes from many clients to single file
- **INSTITUTS-** User community
	- Hundreds active users and running batch jobs
		- **Many students and employees from 9 Baden-Württemberg universities**
	- Many less experienced users
		- No experience with Linux
		- Just use an existing program (Matlab, ...)
	- Result is a lot of bad  $1/O$

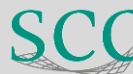

## **Using Lustre over a 30 km IB connection**

- 320 Gbit/s delivered by 8 Mellanox MetroX IB switches
	- Up to now no downtime due to long distance connection
- Feels like working locally
	- No reduction in throughput performance
- **BEINSTITUTS-** Some metadata operations loose factor 3
	- See diagram on right side
	- With many clients delay on server is dominating

### **File creation with 2 tasks per client**

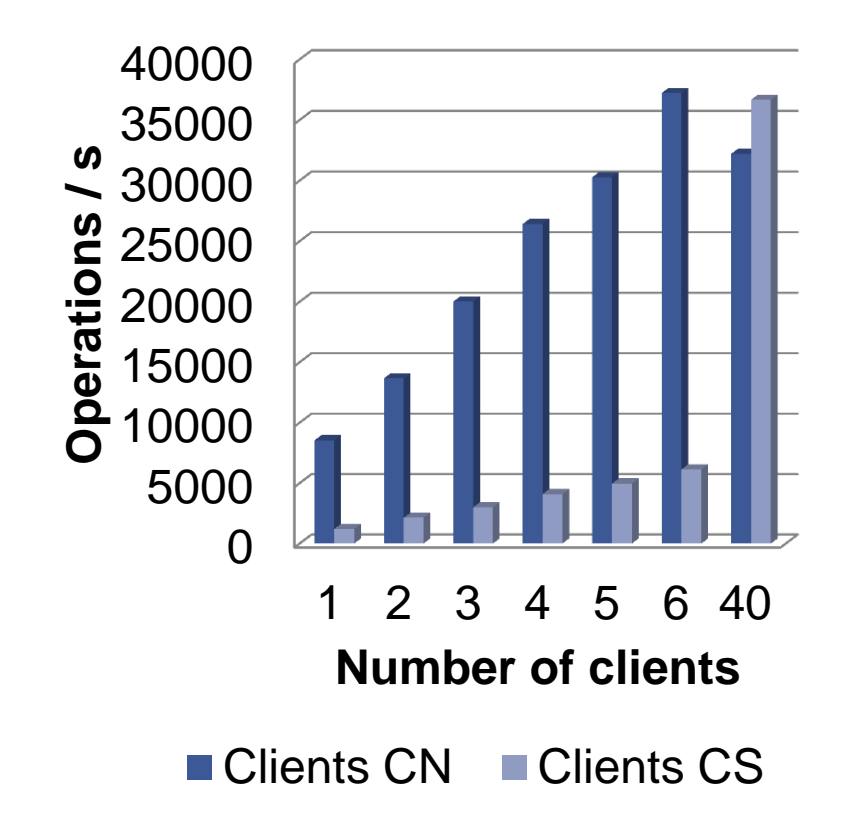

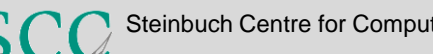

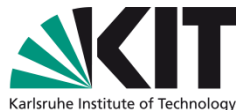

## **Lightweight I/O statistics – diagram**

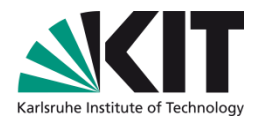

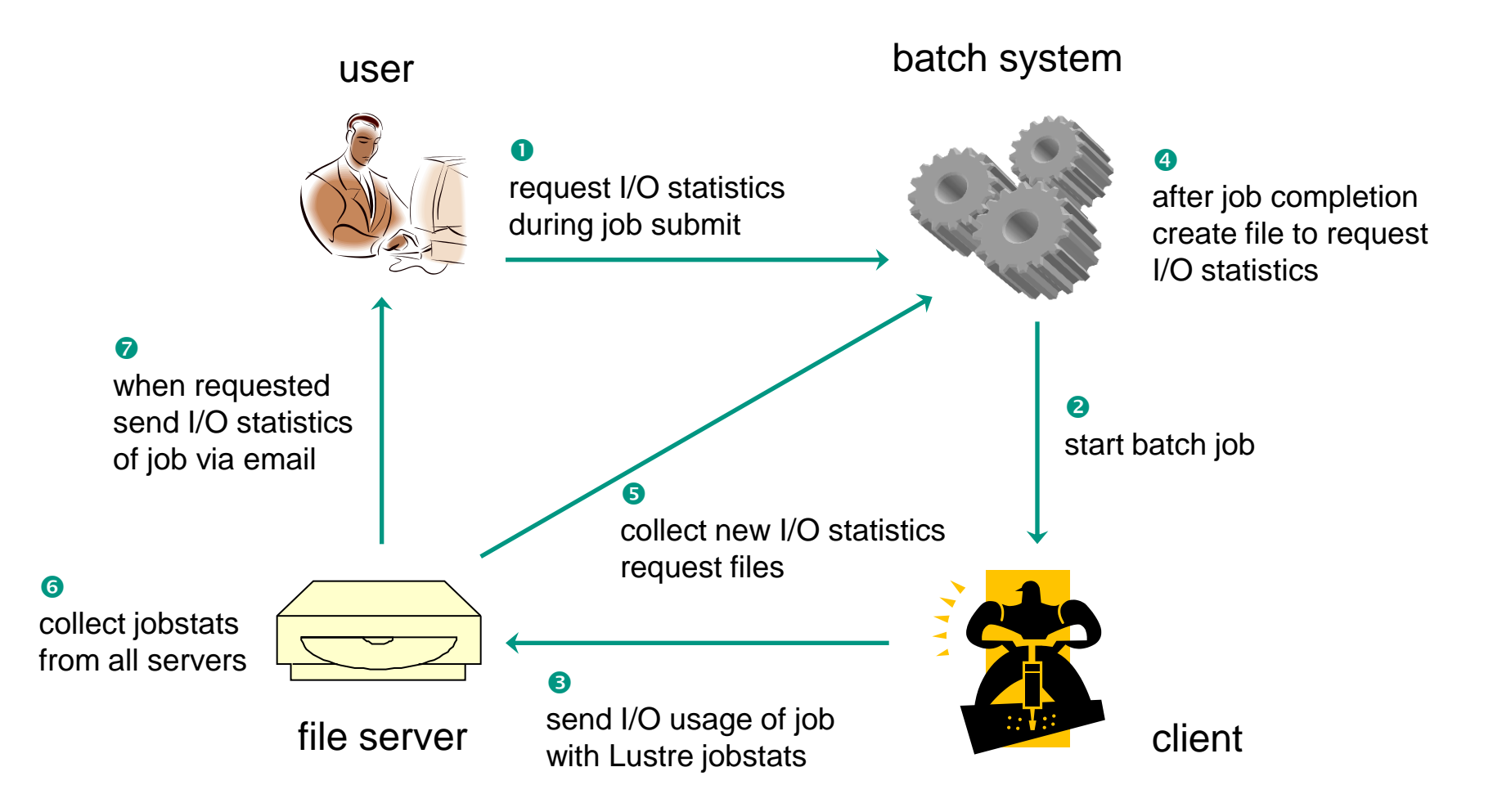

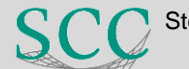

# **Lightweight I/O statistics – example email**

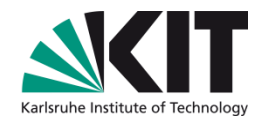

Subject: Lustre stats of your job 1141 on cluster xyz

Hello,

this is the Lustre IO statistics as requested by user john\_doe on cluster xyz for file system home.

Job 1141 has done ...

- ... 1 open operations.
- ... 1 close operations.
- ... 1 punch operations.
- ... 1 setattr operations.

... 10 write operations and sum of 10,485,760 byte writes (min IO size: 1048576, max IO size: 1048576).

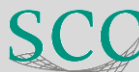

# **Lightweight I/O statistics – experiences**

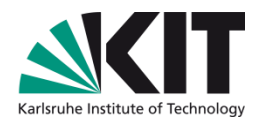

- No negative impact of jobstats activation
	- Running since 2 years
- **Users do not care much about their I/O usage** 
	- Tool is not frequently used
	- Much better: Actively alert users about bad I/O usage
- Run another perl script to find jobs with high I/O usage
	- Collects and summarizes jobstats from all servers
	- Reports job IDs over high water mark for read/write or metadata operations
	- **► Extremely useful for administrator to identify bad file system usage**
- Download our perl scripts to get Lustre I/O statistics
	- See jobstats chapters (6.2.7 and 6.2.8) at http://wiki.lustre.org/Lustre\_Monitoring\_and\_Statistics\_Guide

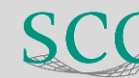

## **Disaster recovery – problem statement**

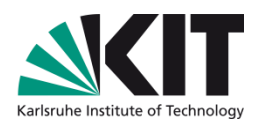

- A disaster can be caused by
	- hardware failure, e.g. a triple disk failure on RAID6
	- silent data corruption caused by hardware, firmware or software
	- complete infrastructure loss, e.g. caused by fire or flood
- Timely restore of 100s TB does not work
- **Transfer takes too long and rates are lower than expected** 
	- Bottlenecks often in network or at backup system
	- **Metadata recreation rates can be limiting factor**
	- **Notify 10 TB Lustre file system with 60 million files notify 10 TB Lustre file system with 60 million files No. With old hardware and IBM TSM this took 3 weeks**
- Users should separate permanent and scratch data
	- Backup and disaster recovery only done for permanent data

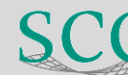

## **Disaster recovery – steps**

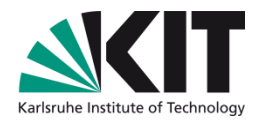

- Idea: Use tool rsnapshot to create backup on other file system and change client mount point after disaster
	- rsnapshot uses rsync and hard links to create multiple copies

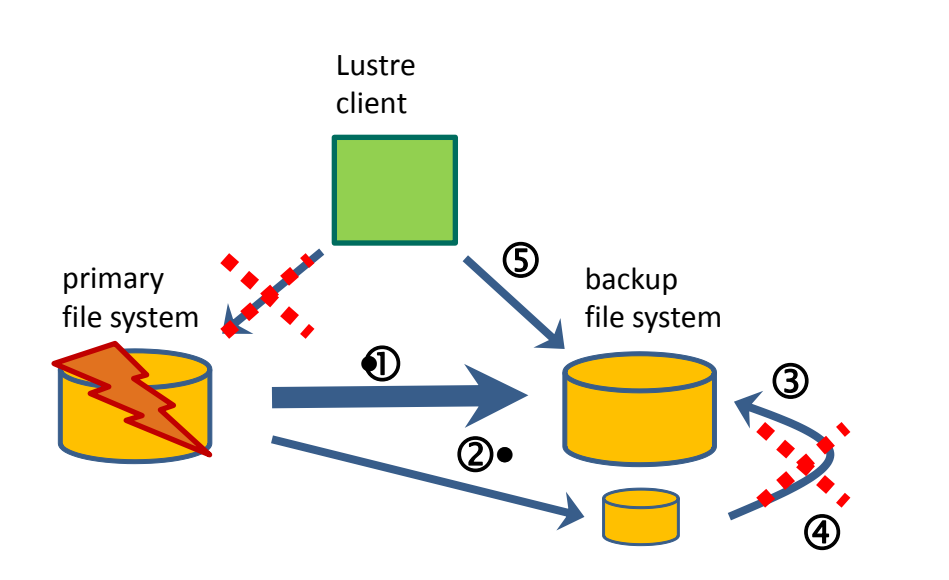

Note: Data created after last good rsync is lost.

Backup:

- 1. Use rsnapshot (rsync) to transfer all data to backup file system
- 2. Use rsnapshot (rsync + hard links) to transfer new data
- 3. rsnapshot removes old copies

Disaster recovery:

- 4. Use good rsnapshot copy and move directories to desired location
- 5. Adapt mount configuration and reboot Lustre clients

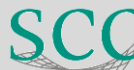

## **Disaster recovery – experiences, restrictions**

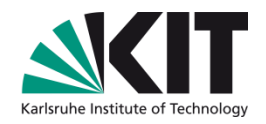

## **Experiences**

- Backup done twice per week on one client with 4 parallel processes
	- **For 100 mill. files and with 5 TB snapshot data this takes 26 hours**
- Disaster recovery needed for first time in January 2017
	- **RAID controller on MDS delivered different data when reading twice**
	- According to support reason was firmware bug
- File system check was not able to repair, investigation took 4 days
	- After switching to backup file system everything worked as expected
	- **Naintenance to switch back to newly created file system took 1 day**

# **Restrictions**

- **Slow silent data corruption might pollute all backup data** 
	- Same problem for other backup solutions
- Recovery does not work if both file systems have critical Lustre bug

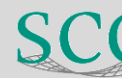

# **Summary**

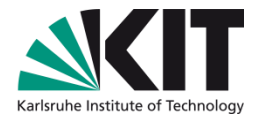

- Extraordinary HPC file system solutions at KIT
	- File systems mounted on many clusters over complex IB network
	- File systems used by diverse user community and applications
	- Lustre over 30 km IB connection works fine
	- Special disaster recovery solution
	- Own lightweight solution to provide Lustre I/O statistics
- INSTITUTS-, FAKULTÄTS-, ABTEILUNGSNAME (in der Masteransicht ändern) All my talks about Lustre
	- http://www.scc.kit.edu/produkte/lustre.php
	- Check talks from LAD for more details on presented topics
- roland.laifer@kit.edu

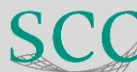

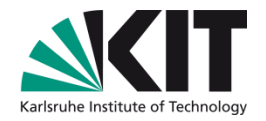

# **INSTITUTE Backup slides**

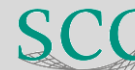

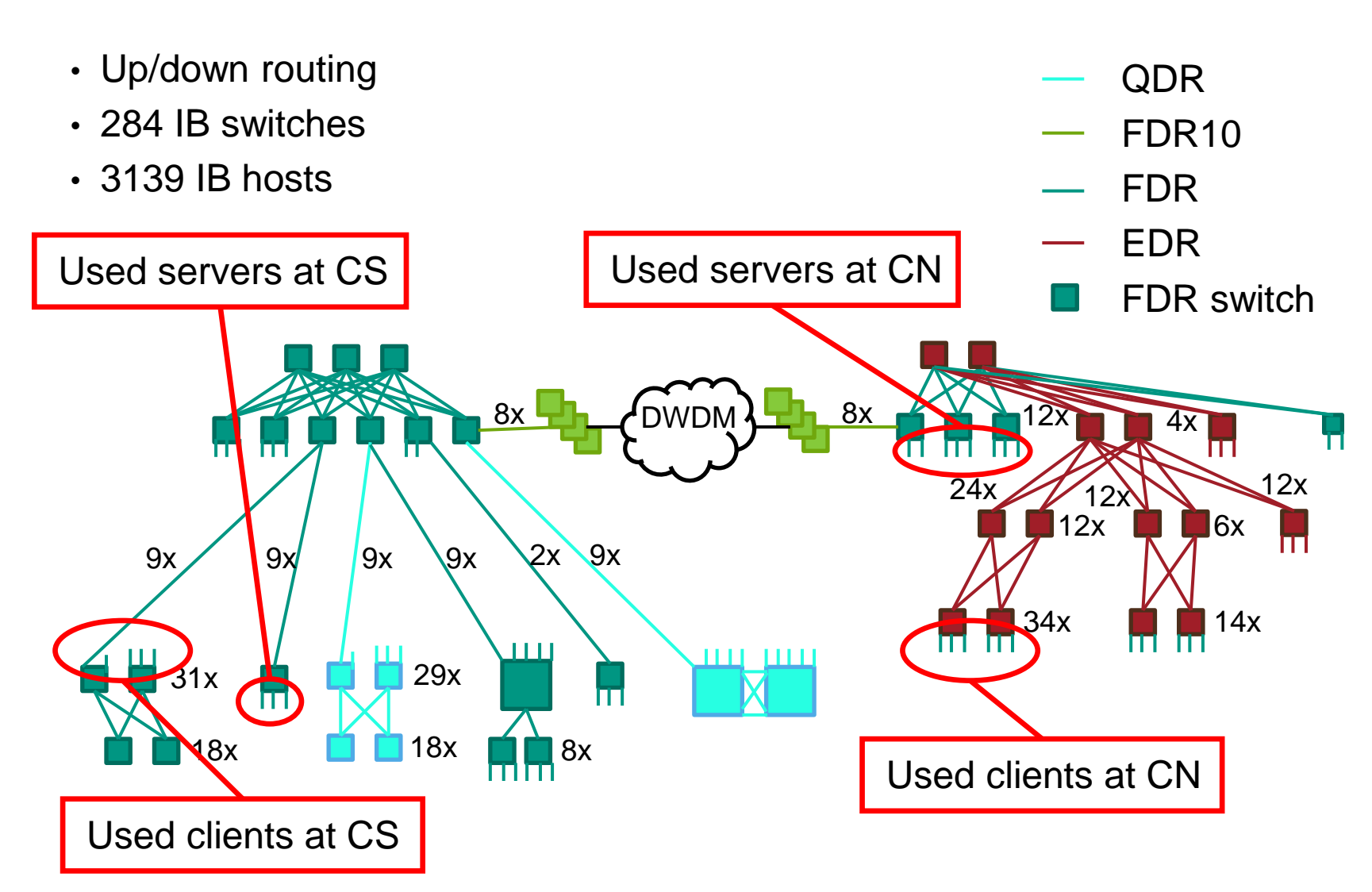

#### **Performance measurement details**

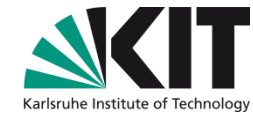

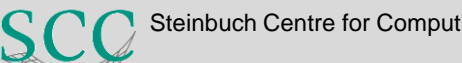

## **Performance measurement details**

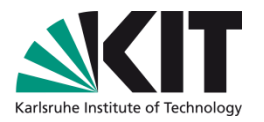

- Done while some of the systems were in production
	- **Just show trends, no focus on best performance**
- Write performance measured with iozone
	- $\blacksquare$  Options: -+m <file\_name> -i 0 -+n -r 1024k -t <thread\_count> -s 8g
- Metadata performance measured with mdtest
- **DECORTITUTS: -u -n 10000 -i 3 -p 10 -d <lustre\_dir>**
- Used clients
	- CN: RH7, Mellanox OFED, FDR Connect-IB, Exascaler 2.3
	- CS: RH6, RH OFED, FDR ConnectX-3, Exascaler 2.1
- Used file systems
	- CN: EF4024 (MDT), 28 OSTs on ES7K, 6 TB disks, Exascaler 2.3
	- CS: EF3015 (MDT), 40 OSTs on SFA12K, 3 TB disks, Exasc. 2.1

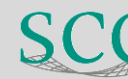

### **Write performance to file system at CS**

#### Same performance  $\blacksquare$ from both sites

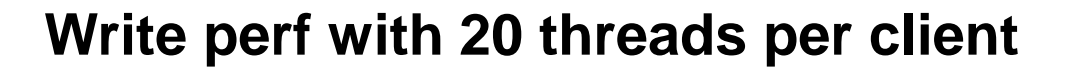

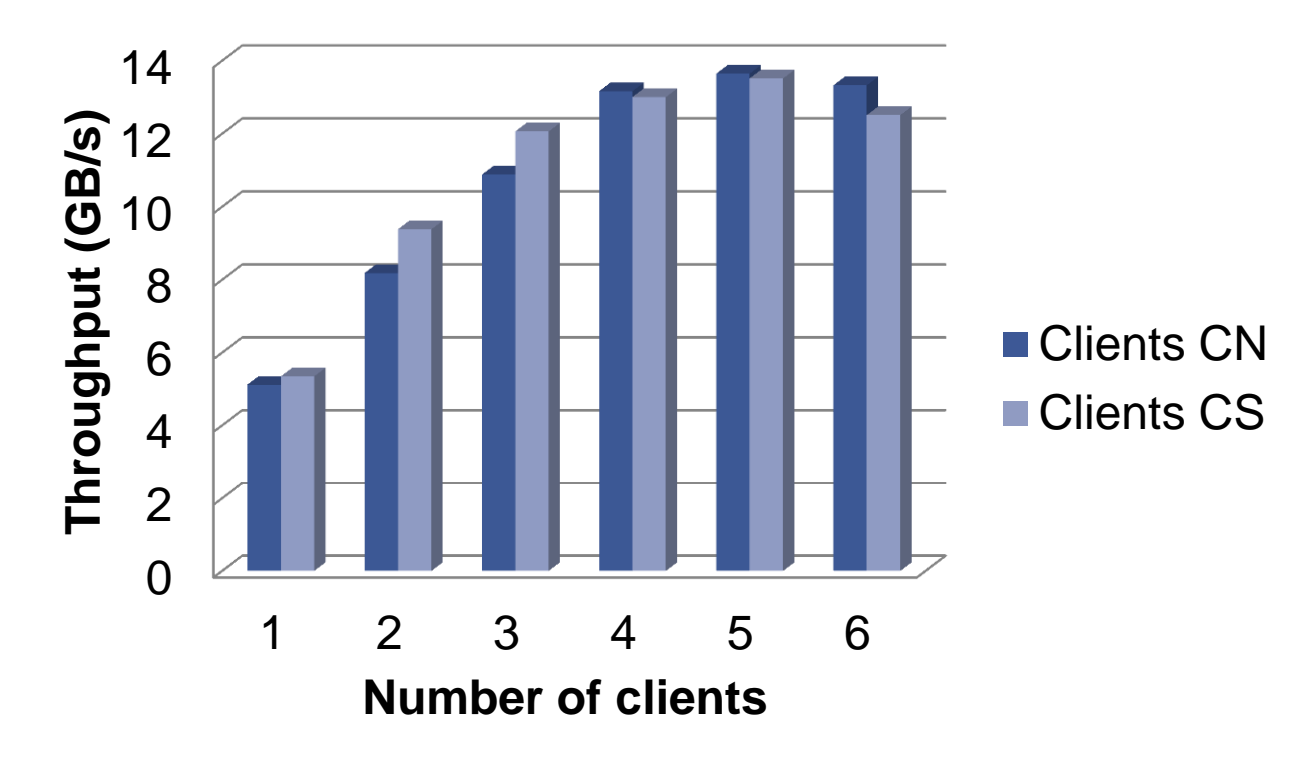

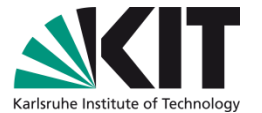

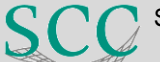

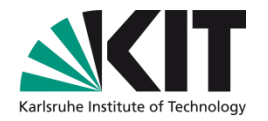

# **Lightweight I/O statistics – steps in detail (1)**

- 1) Enable jobstats for all file systems
	- on clients: lctl set\_param jobid\_var=SLURM\_JOB\_ID
		- **Make sure clients have fix of LU-5179**
		- **→ Slurm job IDs are used by Lustre to collect I/O stats**
	- On servers increase time for holding jobstats
		- E.g. to 1 hour: lctl set\_param \*.\*.job\_cleanup\_interval=3600
- 2) User requests I/O statistics with Moab msub options:
	- -W lustrestats:<file system name>[,<file system name>]...
	- Optionally: -M <email address>
- 3) On job completion Moab creates files to request I/O stats
	- File name: lustrestat-<file system name>-<cluster name>-<job ID>
	- File content: account name and optionally email address

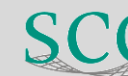

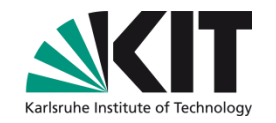

# **Lightweight I/O statistics – steps in detail (2)**

- 4) Perl script runs hourly on each file system
	- Uses different config file for each file system
		- **Defines names of request files and of batch system servers** 
			- **Allows to collect request files from different clusters**
		- **Defines which servers are used for the file system**
	- **The Transfers files from batch systems and deletes remote files**
- **INDEE:** Uses rsync and rrsync as restricted ssh command for login with key
	- Reads data including job IDs and account name
		- If not specified asks directory service to get email address of account
	- Collects and summarizes jobstats from all servers
	- For each job sends an email
		- Email is good since jobstats are collected asynchronously

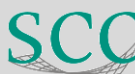